**Photoshop CC 2014 keygen only Free (Final 2022)**

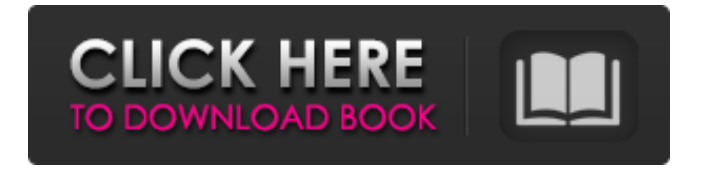

# **Photoshop CC 2014 Crack + [32|64bit] (Final 2022)**

1. \_\*\*1. If you have your image open in a viewport window, such as the viewport in the left side panel, press Return or type W to enter the workspace and "view" your image.\*\*\_ Figure 7-1 shows how the Layers panel appears when you're in the workspace with Photoshop open and your image on the left. At the bottom of the viewport is the Paths panel. Photoshop calls all types of images images. Depending on how you want to use the image, you'll either have a layer mask or a clone stamp. 2. \_\*\*2. To create a new layer, click the New Layer icon in the Layer panel or choose Create\*\* \*\*Layers.\*\*\_ The New Layer icon or menu makes a new layer appear, as shown in Figure 7-2. Use the New Layer icon to create a new layer. \*\*Figure 7-1:\*\* Open your image and the first thing you'll see is the Layers panel. \*\*Figure 7-2:\*\* Use the New Layer icon to create a new layer. 3. \_\*\*3. When you create a new layer, Photoshop creates an active selection if needed and places it on top of the layer.\*\* To create a new layer, click the New Layer icon or choose Create Layers. A square window opens, similar to the one shown in Figure 7-3, to the right. An active selection — a white box with a thin black border — is at the top of the layer. \*\*Figure 7-3:\*\* Click the square New Layer icon to create a new layer or choose Create Layers. You can also make a new layer through the Layers panel or the Photoshop menu. Choose Create Layers or press Ctrl+N. Again, the New Layer icon appears at the top of the workspace, as shown in Figure 7-4, where you see an active selection. An area of the image not yet in a layer is selected in the darker gray box at the top of the screen. 4. \_\*\*4. When you have more than one active selection (one is marked with a box) in your workspace, Photoshop calls them layers.\*\*\_ If you make a mistake, select the portion of the image that's not yet in a layer and press Ctrl+Z (Windows) or

# **Photoshop CC 2014 Full Version For Windows [Updated-2022]**

For people designing fun to create digital content, including logos, designs, cartoons, and memes, Photoshop is the favorite tool. Photoshop is available for free download on both macOS and Windows. The power of the Photoshop is in its ability to alter, combine, and manipulate photos and other images in a visual way. It can improve the clarity of your image, fix red-eye, color correct, or even add a background. It can help you turn your photos into art, create a fake wedding or birthday video, or just make something look fun or ridiculous. Why Photoshop is Needed If you need to know why Photoshop is a useful tool, then you need to know about a

different types of edit you can make. In Digital Photography, digital video, and most of the creative industries, Photoshop is needed to take a photo and turn it into something different. You might be taking a photo of someone or something and want to change their expression or make it look like something else. You might want to design a poster or a t-shirt. You might want to make a cartoon and you need to do some vector work. You might be using a photo and turn it into a logo. This is a more artistic type of editing but just as important. For most business owners, the need to edit images is much more critical than designing an app. You need to be able to add images to the site, make beautiful graphics to give information to the customer, and design an effective poster. I won't go into details about the other creative industries, but the best thing you can do is find out more about your options. There are many different places that teach this type of creative work, and it can be done online using these different tools. What Photoshop Can Do Photoshop has the ability to alter an image into something completely different by changing the colors, adding or removing parts of the image, or even playing with the shape of the image. Some of the things you can do with Photoshop are: Red eye Flatten color Remove noise Remove background Change the contrast of an image Use a brush or a Photoshop tool to select a part of an image and move or copy it to another place in the image Remove the blur or graininess of an image Add a filter to change the colors or brightness of the image Fix perspective Add different elements to your photo a681f4349e

### **Photoshop CC 2014 Crack + [2022-Latest]**

Search form U.S. Urges China to Release Bo Xilai Details Sally Donahue When Bo Xilai, former mayor of the southern Chinese city of Chongqing, was charged with corruption back in November, the U.S. took the rare step of criticizing China's top leadership for failing to clean up its capital. The decision to put President Hu Jintao and other top leaders on trial has now marked Bo's downfall, and he faces the likelihood of jail time for his role in the murder of a British businessman. But Bo's business ties to mobster Gu Kailai, wife of his former police chief, and his arrest and conviction on charges of bribery, corruption, and abuse of power still pose a threat to China's ruling elite. U.S. officials have voiced their support for the fugitive's release, but have suggested that he must face trial fairly if China's leaders are to maintain the legitimacy of their rule. "The central importance of human rights is not new to China," Secretary of State Hillary Clinton said in a recent visit to Beijing. "But for the life of me I cannot understand why this is not made a major part of the discussion in China." China's President Hu Jintao, also on Clinton's recent visit, called Bo's imprisonment a "fair trial and just punishment" for a crime that wasn't proved. And Xi Jinping, the party's new leader, is rumored to be planning a state visit to the U.S. this September or October. So what lies ahead for China? China is a police state. It's got a police state leader "What worries us the most is that the party is about to appoint a new leader at the end of the year," says Eugene Hu, director of the China Institute at Temple University in Philadelphia. "That's going to be their new standing army." Bo Xilai's case illustrates Xi Jinping's strategy of consolidating his power. Bo is being held in Jinzhou Prison as he awaits his trial date. The authorities have not formally charged him for the murder of British businessman Neil Heywood, a former Chongqing police detective who disappeared in December 2011. Heywood's family believes he was killed in a dispute over the business deals of both Heywood and Bo's wife Gu Kailai. Both the U.S. and the British government believe Neil Heywood was killed for reasons other than his business.

#### **What's New In Photoshop CC 2014?**

Q: React first three elements of array are coming into console.log I have an array of elements which I am trying to take the first three and make it a unique list, but instead of just giving me the first three, it gave me the first three of every element in the array. So, I have an array of 15 objects, but react is returning 3 objects as the first three of every element. What am I doing

wrong? A: Try using.slice $(0, 3)$ : var uniqueElements = this.props.examples.slice $(0, 3)$ ; This will return a new array containing the first three elements from the original array. You can then do whatever you need to do with the new array. Papillary fibroelastoma of the mitral valve with embolization to the ascending aorta. Papillary fibroelastomas are rare heart tumors in clinical studies. We report an extremely rare case of papillary fibroelastoma of the mitral valve with embolization to the ascending aorta. A 38-year-old woman was referred to our hospital after incidentally finding a mass shadow on electrocardiography at a private clinic. Transesophageal echocardiography revealed a mass of 4×4 mm on the posterior wall of the left atrial appendage, and transesophageal echocardiography-guided percutaneous aspiration biopsy was performed. The pathological findings of the mass were consistent with the diagnosis of papillary fibroelastoma.Q: how to collapse a loop in php i have a array strailing in php like  $\frac{1}{2}$  in fluxe  $\frac{1}{2}$  in  $\frac{1}{2}$ array(  $1 = \frac{1}{2}$  =>'02', 3 =>'03', 4 =>'04', 5 =>'05', 6 =>'06', 7 =>'07', 8 =>'08', 9 =>'09', 10  $=$  >'10', 11 = >'11',

# **System Requirements For Photoshop CC 2014:**

CPU: Intel Core i5 760 @ 2.93 GHz or AMD Phenom II X3 720 @ 3.4 GHz or better Memory: 8 GB RAM Graphics: NVIDIA GeForce GT 330 or ATI Radeon HD 5750 or better Network: Broadband Internet connection Hard Drive: 24 GB available space Sound: DirectX 9.0c compatible sound card with at least 3-channel support Additional Notes: Multiplayer support requires a separate copy of the game; you can obtain a free copy of Battlefield 3 for Windows Vista here. The console versions

#### Related links:

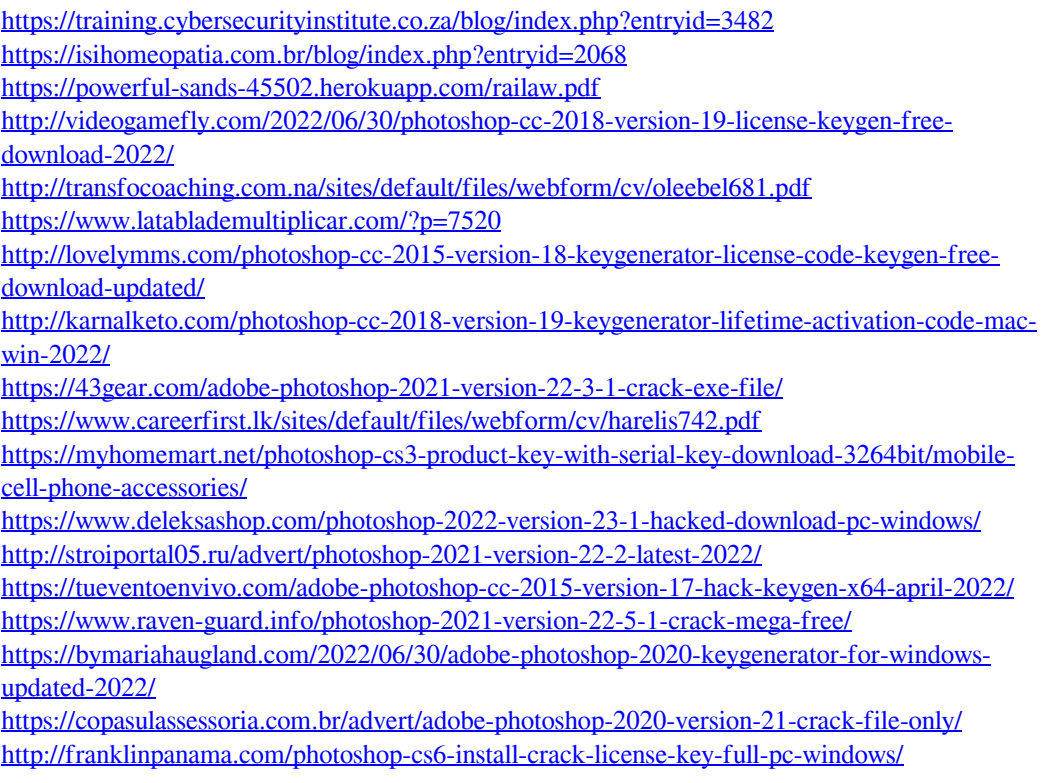

[https://arabistgroup.com/wp-content/uploads/2022/06/Photoshop\\_2022\\_Version\\_231.pdf](https://arabistgroup.com/wp-content/uploads/2022/06/Photoshop_2022_Version_231.pdf) <http://propiedadesbernier.cl/wp-content/uploads/2022/06/chaptra.pdf>